# **Prefeitura Municipal de João Pessoa do Estado da Paraíba**

# **PMJP**

# **Comum aos Cargos de Nível Médio, Técnico e Superior:**

- Técnico de Imobilização Ortopédica
- Técnico de Laboratório de Análises Clínicas
	- Técnico em Radiologia
		- Biomédico
		- Farmacêutico
	- Farmacêutico/ Bioquímico
		- Médico
	- Médico Ortotraumatologista
		- Médico Pediatra

Edital de Concurso Público Nº 001/2018

**JN142-2018**

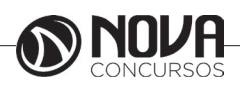

**DADOS DA OBRA**

**Título da obra:** Prefeitura Municipal de João Pessoa do Estado da Paraíba - PMJP

**Cargo:** Comum aos Cargos de Nível Médio, Técnico e Superior

(Baseado no Edital de Concurso Público Nº 001/2018)

• Língua Portuguesa • Raciocínio lógico e Matemático • Informática

**Gestão de Conteúdos** Emanuela Amaral de Souza

# **Diagramação**

Elaine Cristina Igor de Oliveira Camila Lopes Thais Regis

**Produção Editoral** Suelen Domenica Pereira

**Capa** Joel Ferreira dos Santos

**Editoração Eletrônica**

Marlene Moreno

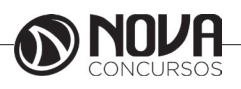

## **SUMÁRIO**

# Língua Portuguesa

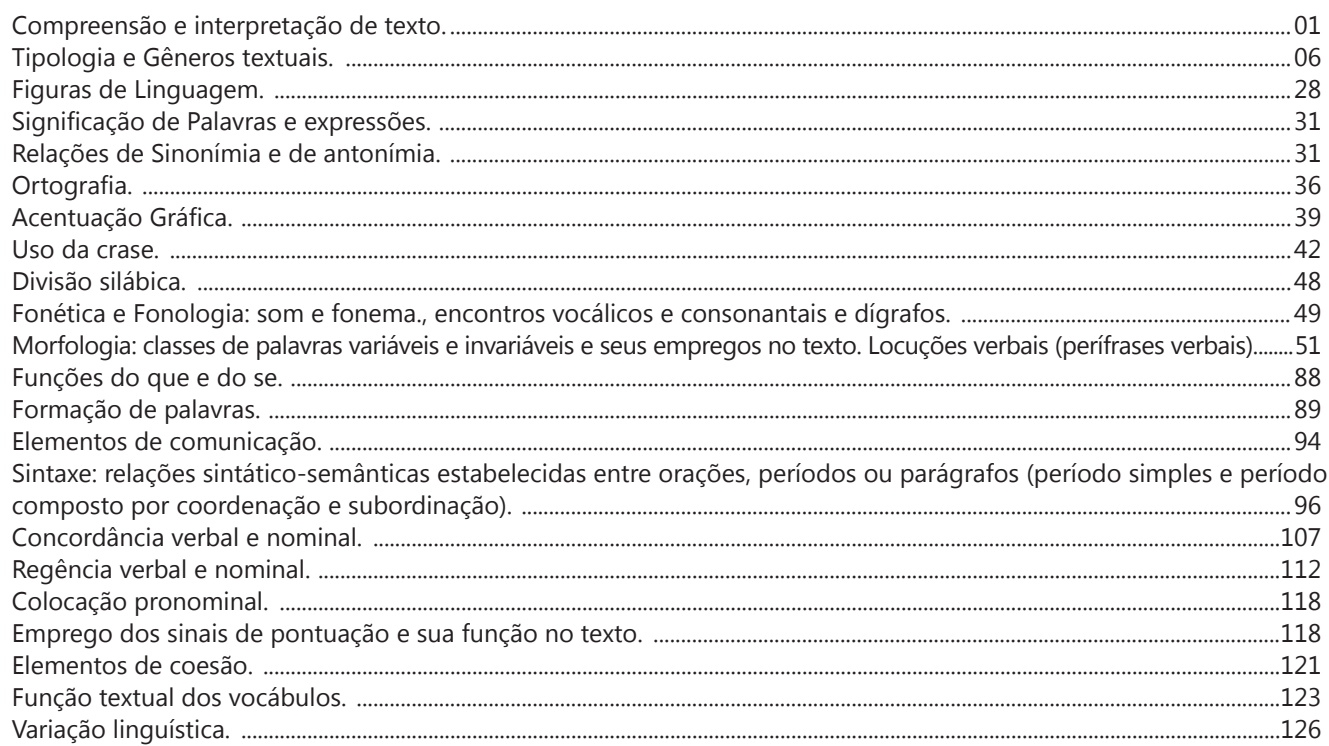

# Raciocínio lógico e Matemático

Resolução de problemas envolvendo frações, conjuntos, porcentagens, sequência (com números, com figuras, de pala- $\verb|vras|) \text{........}{...}\text{........}{...}\text{$ 

Raciocínio logico-matemático: proposições, conectivos equivalências e implicação lógica, argumentos validos........... 38

# **Informática**

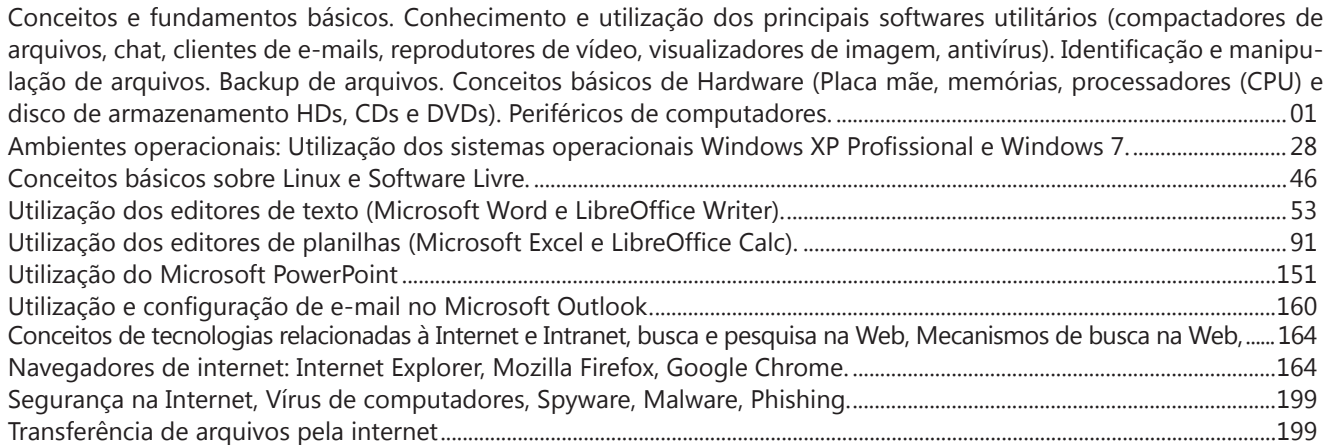

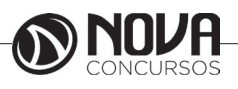

# LÍNGUA PORTUGUESA

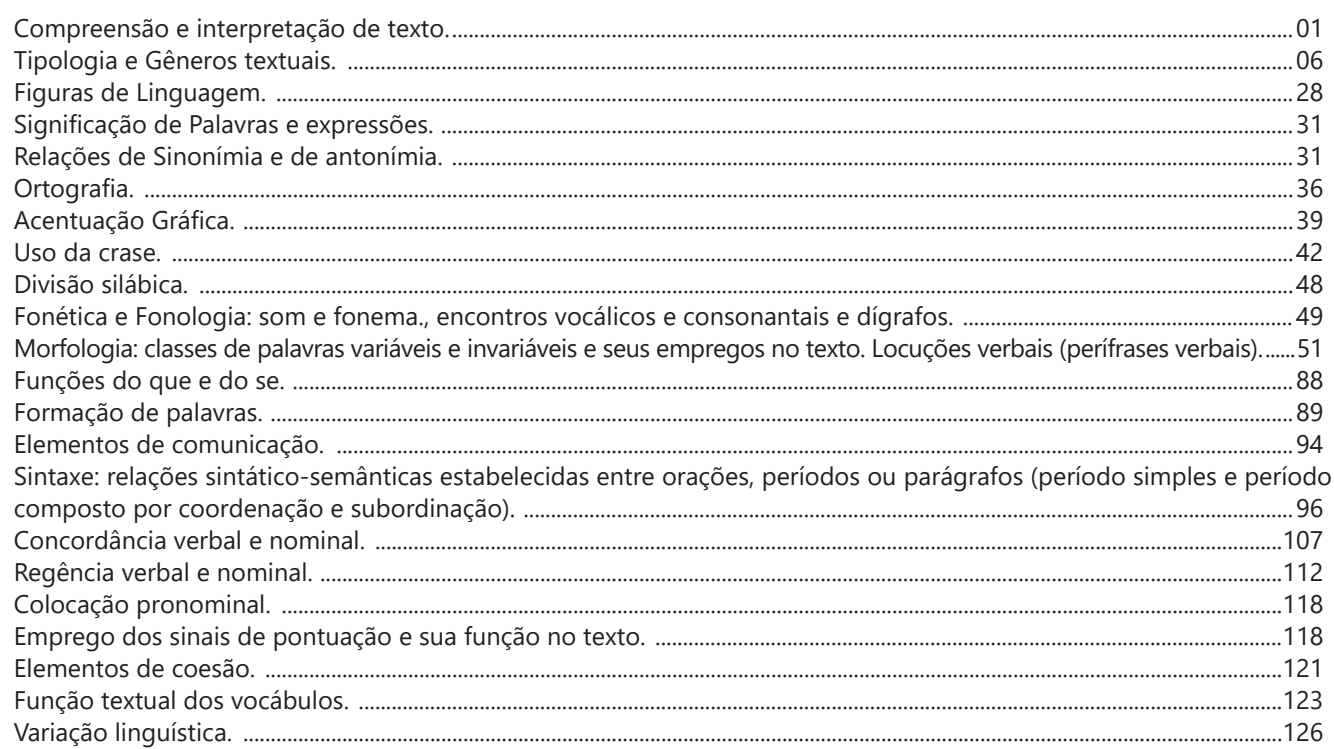

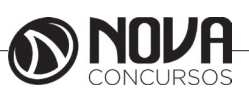

# **LÍNGUA PORTUGUESA**

#### **COMPREENSÃO E INTERPRETAÇÃO DE TEXTO.**

É muito comum, entre os candidatos a um cargo público, a preocupação com a interpretação de textos. Por isso, vão aqui alguns detalhes que poderão ajudar no momento de responder às questões relacionadas a textos.

*Texto* – é um conjunto de ideias organizadas e relacionadas entre si, formando um todo significativo capaz de produzir interação comunicativa (capacidade de codificar e decodificar ).

*Contexto* – um texto é constituído por diversas frases. Em cada uma delas, há uma certa informação que a faz ligar-se com a anterior e/ou com a posterior, criando condições para a estruturação do conteúdo a ser transmitido. A essa interligação dá-se o nome de contexto. Nota-se que o relacionamento entre as frases é tão grande que, se uma frase for retirada de seu contexto original e analisada separadamente, poderá ter um significado diferente daquele inicial.

*Intertexto* - comumente, os textos apresentam referências diretas ou indiretas a outros autores através de citações. Esse tipo de recurso denomina-se intertexto.

*Interpretação de texto* - o primeiro objetivo de uma interpretação de um texto é a identificação de sua ideia principal. A partir daí, localizam-se as ideias secundárias, ou fundamentações, as argumentações, ou explicações, que levem ao esclarecimento das questões apresentadas na prova.

Normalmente, numa prova, o candidato é convidado a:

- **Identificar** – é reconhecer os elementos fundamentais de uma argumentação, de um processo, de uma época (neste caso, procuram-se os verbos e os advérbios, os quais definem o tempo).

- **Comparar** – é descobrir as relações de semelhança ou de diferenças entre as situações do texto.

- **Comentar** - é relacionar o conteúdo apresentado com uma realidade, opinando a respeito.

- **Resumir** – é concentrar as ideias centrais e/ou secundárias em um só parágrafo.

- **Parafrasear** – é reescrever o texto com outras palavras.

#### *Condições básicas para interpretar*

Fazem-se necessários:

- Conhecimento histórico–literário (escolas e gêneros literários, estrutura do texto), leitura e prática;

- Conhecimento gramatical, estilístico (qualidades do texto) e semântico;

**Observação** – na semântica (significado das palavras) incluem--se: homônimos e parônimos, denotação e conotação, sinonímia e antonímia, polissemia, figuras de linguagem, entre outros.

- Capacidade de observação e de síntese e
- Capacidade de raciocínio.

#### *Interpretar X compreender*

Interpretar significa

- *Explicar, comentar, julgar, tirar conclusões, deduzir.*
- *Através do texto, infere-se que...*
- *É possível deduzir que...*
- *O autor permite concluir que...*
- *Qual é a intenção do autor ao afirmar que...*

Compreender significa

*- intelecção, entendimento, atenção ao que realmente está escrito.*

*- o texto diz que...*

*- é sugerido pelo autor que...*

*- de acordo com o texto, é correta ou errada a afirmação...*

*- o narrador afirma...*

#### *Erros de interpretação*

É muito comum, mais do que se imagina, a ocorrência de erros de interpretação. Os mais frequentes são:

- Extrapolação (viagem): Ocorre quando se sai do contexto, acrescentado ideias que não estão no texto, quer por conhecimento prévio do tema quer pela imaginação.

- Redução: É o oposto da extrapolação. Dá-se atenção apenas a um aspecto, esquecendo que um texto é um conjunto de ideias, o que pode ser insuficiente para o total do entendimento do tema desenvolvido.

- Contradição: Não raro, o texto apresenta ideias contrárias às do candidato, fazendo-o tirar conclusões equivocadas e, consequentemente, errando a questão.

**Observação** - Muitos pensam que há a ótica do escritor e a ótica do leitor. Pode ser que existam, mas numa prova de concurso, o que deve ser levado em consideração é o que o autor diz e nada mais.

*Coesão* - é o emprego de mecanismo de sintaxe que relaciona palavras, orações, frases e/ou parágrafos entre si. Em outras palavras, a coesão dá-se quando, através de um pronome relativo, uma conjunção (NEXOS), ou um pronome oblíquo átono, há uma relação correta entre o que se vai dizer e o que já foi dito.

OBSERVAÇÃO – São muitos os erros de coesão no dia -a-dia e, entre eles, está o mau uso do pronome relativo e do pronome oblíquo átono. Este depende da regência do verbo; aquele do seu antecedente. Não se pode esquecer também de que os pronomes relativos têm, cada um, valor semântico, por isso a necessidade de adequação ao antecedente.

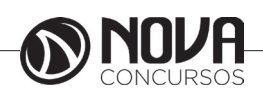

# **LÍNGUA PORTUGUESA**

Os pronomes relativos são muito importantes na interpretação de texto, pois seu uso incorreto traz erros de coesão. Assim sendo, deve-se levar em consideração que existe um pronome relativo adequado a cada circunstância, a saber:

- *que (neutro)* - relaciona-se com qualquer antecedente, mas depende das condições da frase.

- *qual (neutro)* idem ao anterior.

- *quem (pessoa)*

- *cujo (posse)* - antes dele aparece o possuidor e depois o objeto possuído.

- *como (modo)* - *onde (lugar) quando (tempo) quanto (montante)* 

Exemplo:

*Falou tudo QUANTO queria (correto)*

*Falou tudo QUE queria (errado - antes do QUE, deveria aparecer o demonstrativo O ).*

#### *Dicas para melhorar a interpretação de texto***s**

- Ler todo o texto, procurando ter uma visão geral do assunto;

- Se encontrar palavras desconhecidas, não interrompa a leitura;

- Ler, ler bem, ler profundamente, ou seja, ler o texto pelo menos duas vezes;

- Inferir;

- Voltar ao texto quantas vezes precisar;

- Não permitir que prevaleçam suas ideias sobre as do autor;

- Fragmentar o texto (parágrafos, partes) para melhor compreensão;

- Verificar, com atenção e cuidado, o enunciado de cada questão;

- O autor defende ideias e você deve percebê-las.

Fonte:

http://www.tudosobreconcursos.com/materiais/portugues/como-interpretar-textos

#### **QUESTÕES**

1-) (SABESP/SP – ATENDENTE A CLIENTES 01 – FCC/2014 - ADAPTADA) Atenção: Para responder à questão, considere o texto abaixo.

*A marca da solidão*

*Deitado de bruços, sobre as pedras quentes do chão de paralelepípedos, o menino espia. Tem os braços dobrados e a testa pousada sobre eles, seu rosto formando uma tenda de penumbra na tarde quente.*

*Observa as ranhuras entre uma pedra e outra. Há, dentro de cada uma delas, um diminuto caminho de terra, com pedrinhas e tufos minúsculos de musgos, formando pequenas plantas, ínfimos bonsais só visíveis aos olhos de quem é capaz de parar de viver para, apenas, ver. Quando se tem a marca da solidão na alma, o mundo cabe numa fresta.*

(SEIXAS, Heloísa. Contos mais que mínimos. Rio de Janeiro: Tinta negra bazar, 2010. p. 47)

No texto, o substantivo usado para ressaltar o universo reduzido no qual o menino detém sua atenção é

(A) fresta.

- (B) marca. (C) alma.
- (D) solidão.

(E) penumbra.

Texto para a questão 2: DA DISCRIÇÃO Mário Quintana *Não te abras com teu amigo Que ele um outro amigo tem. E o amigo do teu amigo Possui amigos também...* (http://pensador.uol.com.br/poemas\_de\_amizade)

2-) (PREFEITURA DE SERTÃOZINHO – AGENTE COMU-NITÁRIO DE SAÚDE – VUNESP/2012) De acordo com o poema, é correto afirmar que

(A) não se deve ter amigos, pois criar laços de amizade é algo ruim.

(B) amigo que não guarda segredos não merece respeito.

(C) o melhor amigo é aquele que não possui outros amigos.

(D) revelar segredos para o amigo pode ser arriscado. (E) entre amigos, não devem existir segredos.

3-) (GOVERNO DO ESTADO DO ESPÍRITO SANTO – SE-CRETARIA DE ESTADO DA JUSTIÇA – AGENTE PENITEN-CIÁRIO – VUNESP/2013) Leia o poema para responder à questão.

#### *Casamento*

*Há mulheres que dizem: Meu marido, se quiser pescar, pesque, mas que limpe os peixes. Eu não. A qualquer hora da noite me levanto, ajudo a escamar, abrir, retalhar e salgar. É tão bom, só a gente sozinhos na cozinha, de vez em quando os cotovelos se esbarram, ele fala coisas como "este foi difícil" "prateou no ar dando rabanadas" e faz o gesto com a mão. O silêncio de quando nos vimos a primeira vez atravessa a cozinha como um rio profundo. Por fim, os peixes na travessa, vamos dormir. Coisas prateadas espocam: somos noivo e noiva.*

(Adélia Prado, Poesia Reunida)

A ideia central do poema de Adélia Prado é mostrar que

(A) as mulheres que amam valorizam o cotidiano e não gostam que os maridos frequentem pescarias, pois acham difícil limpar os peixes.

(B) o eu lírico do poema pertence ao grupo de mulheres que não gostam de limpar os peixes, embora valorizem os esbarrões de cotovelos na cozinha.

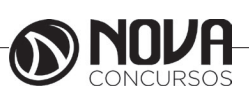

(C) há mulheres casadas que não gostam de ficar sozinhas com seus maridos na cozinha, enquanto limpam os peixes.

(D) as mulheres que amam valorizam os momentos mais simples do cotidiano vividos com a pessoa amada.

(E) o casamento exige levantar a qualquer hora da noite, para limpar, abrir e salgar o peixe.

4-) (ANCINE – TÉCNICO ADMINISTRATIVO – CES-PE/2012)

*O riso é tão universal como a seriedade; ele abarca a totalidade do universo, toda a sociedade, a história, a concepção de mundo. É uma verdade que se diz sobre o mundo, que se estende a todas as coisas e à qual nada escapa. É, de alguma maneira, o aspecto festivo do mundo inteiro, em todos os seus níveis, uma espécie de segunda revelação do mundo.* 

Mikhail Bakhtin. A cultura popular na Idade Média e o Renascimento: o contexto de François Rabelais. São Paulo: Hucitec, 1987, p. 73 (com adaptações).

Na linha 1, o elemento "ele" tem como referente textual "O riso".

(...) CERTO ( ) ERRADO

5-) (ANEEL – TÉCNICO ADMINISTRATIVO – CESPE/2010) *Só agora, quase cinco meses depois do apagão que atingiu pelo menos 1.800 cidades em 18 estados do país, surge uma explicação oficial satisfatória para o corte abrupto e generalizado de energia no final de 2009.*

*Segundo relatório da Agência Nacional de Energia Elétrica (ANEEL), a responsabilidade recai sobre a empresa estatal Furnas, cujas linhas de transmissão cruzam os mais de 900 km que separam Itaipu de São Paulo.*

*Equipamentos obsoletos, falta de manutenção e de investimentos e também erros operacionais conspiraram para produzir a mais séria falha do sistema de geração e distribuição de energia do país desde o traumático racionamento de 2001.*

Folha de S.Paulo, Editorial, 30/3/2010 (com adaptações).

Considerando os sentidos e as estruturas linguísticas do texto acima apresentado, julgue os próximos itens.

A oração "que atingiu pelo menos 1.800 cidades em 18 estados do país" tem, nesse contexto, valor restritivo.<br>
(...) CERTO (...)

() ERRADO

6-) (COLÉGIO PEDRO II/RJ – ASSISTENTE EM ADMINIS-TRAÇÃO – AOCP/2010) "*A carga foi desviada e a viatura, com os vigilantes, abandonada em Pirituba, na zona norte de São Paulo."* 

Pela leitura do fragmento acima, é correto afirmar que, em sua estrutura sintática, houve supressão da expressão

a) vigilantes.

b) carga.

c) viatura.

d) foi.

e) desviada.

7-) (CORREIOS – CARTEIRO – CESPE/2011)

*Um carteiro chega ao portão do hospício e grita: — Carta para o 9.326!!!* 

*Um louco pega o envelope, abre-o e vê que a carta está em*

*branco, e um outro pergunta:* 

*— Quem te mandou essa carta?* 

*— Minha irmã.* 

*— Mas por que não está escrito nada?* 

*— Ah, porque nós brigamos e não estamos nos falando!* Internet: <www.humortadela.com.br/piada> (com adaptações).

O efeito surpresa e de humor que se extrai do texto acima decorre

A) da identificação numérica atribuída ao louco.

B) da expressão utilizada pelo carteiro ao entregar a carta no hospício.

C) do fato de outro louco querer saber quem enviou a carta.

D) da explicação dada pelo louco para a carta em branco.

E) do fato de a irmã do louco ter brigado com ele.

8-) (CORREIOS – CARTEIRO – CESPE/2011)

*Um homem se dirige à recepcionista de uma clínica:*

*— Por favor, quero falar com o dr. Pedro.*

*— O senhor tem hora?*

*O sujeito olha para o relógio e diz:*

*— Sim. São duas e meia.*

*— Não, não... Eu quero saber se o senhor é paciente.*

*— O que a senhora acha? Faz seis meses que ele não me paga o aluguel do consultório...* 

Internet: <www.humortadela.com.br/piada> (com adaptações).

No texto acima, a recepcionista dirige-se duas vezes ao homem para saber se ele

A) verificou o horário de chegada e está sob os cuidados do dr. Pedro.

B) pode indicar-lhe as horas e decidiu esperar o pagamento do aluguel.

C) tem relógio e sabe esperar.

D) marcou consulta e está calmo.

E) marcou consulta para aquele dia e está sob os cuidados do dr. Pedro.

(GOVERNO DO ESTADO DE SÃO PAULO – TÉCNICO DA FAZENDA ESTADUAL – FCC/2010 - ADAPTADA) Atenção: As questões de números 9 a 12 referem-se ao texto abaixo.

*Liderança é uma palavra frequentemente associada a feitos e realizações de grandes personagens da história e da vida social ou, então, a uma dimensão mágica, em que algumas poucas pessoas teriam habilidades inatas ou o dom de transformar-se em grandes líderes, capazes de influenciar outras e, assim, obter e manter o poder.*

*Os estudos sobre o tema, no entanto, mostram que a maioria das pessoas pode tornar-se líder, ou pelo menos desenvolver consideravelmente as suas capacidades de liderança.*

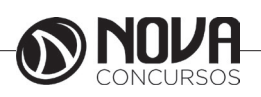

# **MATEMÁTICA**

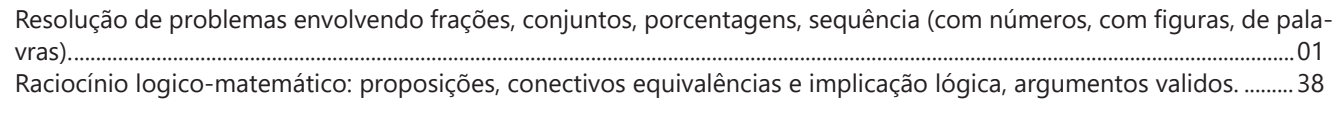

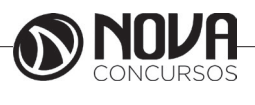

## **MATEMÁTICA**

#### **RESOLUÇÃO DE PROBLEMAS ENVOLVENDO FRAÇÕES, CONJUNTOS, PORCENTAGENS, SEQUÊNCIA (COM NÚMEROS, COM FIGURAS, DE PALAVRAS).**

#### **Números Naturais**

O conjunto dos números naturais é representado pela letra maiúscula *N* e estes números são construídos com os algarismos: 0, 1, 2, 3, 4, 5, 6, 7, 8, 9, que também são conhecidos como algarismos indo-arábicos. No século VII, os árabes invadiram a Índia, difundindo o seu sistema numérico. Embora o zero não seja um número natural no sentido que tenha sido proveniente de objetos de contagens naturais, iremos considerá-lo como um número natural uma vez que ele tem as mesmas propriedades algébricas que os números naturais. Na verdade, o zero foi criado pelos hindus na montagem do sistema posicional de numeração para suprir a deficiência de algo nulo.

Na sequência consideraremos que os naturais têm início com o número zero e escreveremos este conjunto como:  $N = \{0, 1, 2, 3, 4, 5, 6, ...\}$ 

Representaremos o conjunto dos números naturais com a letra N. As reticências (três pontos) indicam que este conjunto não tem fim. N é um conjunto com infinitos números.

Excluindo o zero do conjunto dos números naturais, o conjunto será representado por: N\* = {1, 2, 3, 4, 5, 6, 7, 8, 9, 10, ...}

#### **A construção dos Números Naturais**

- Todo número natural dado tem um sucessor (número que vem depois do número dado), considerando também o zero.

Exemplos: Seja m um número natural.

a) O sucessor de m é m+1.

b) O sucessor de 0 é 1.

c) O sucessor de 1 é 2.

d) O sucessor de 19 é 20.

- Se um número natural é sucessor de outro, então os dois números juntos são chamados números consecutivos. Exemplos:

a) 1 e 2 são números consecutivos.

b) 5 e 6 são números consecutivos.

c) 50 e 51 são números consecutivos.

- Vários números formam uma coleção de números naturais consecutivos se o segundo é sucessor do primeiro, o terceiro é sucessor do segundo, o quarto é sucessor do terceiro e assim sucessivamente.

Exemplos:

a) 1, 2, 3, 4, 5, 6 e 7 são consecutivos. b) 5, 6 e 7 são consecutivos. c) 50, 51, 52 e 53 são consecutivos.

- Todo número natural dado N, exceto o zero, tem um antecessor (número que vem antes do número dado).

Exemplos: Se m é um número natural finito diferente de zero.

a) O antecessor do número m é m-1.

- b) O antecessor de 2 é 1.
- c) O antecessor de 56 é 55.
- d) O antecessor de 10 é 9.

O conjunto abaixo é conhecido como o conjunto dos números naturais pares. Embora uma sequência real seja outro objeto matemático denominado função, algumas vezes utilizaremos a denominação sequência dos números naturais pares para representar o conjunto dos números naturais pares: P = { 0, 2, 4, 6, 8, 10, 12, ...}

O conjunto abaixo é conhecido como o conjunto dos números naturais ímpares, às vezes também chamados, a sequência dos números ímpares.  $I = \{1, 3, 5, 7, 9, 11, 13, ...\}$ 

#### **Operações com Números Naturais**

Na sequência, estudaremos as duas principais operações possíveis no conjunto dos números naturais. Praticamente, toda a Matemática é construída a partir dessas duas operações: adição e multiplicação.

#### **A adição de números naturais**

A primeira operação fundamental da Aritmética tem por finalidade reunir em um só número, todas as unidades de dois ou mais números. Antes de surgir os algarismos indo-arábicos, as adições podiam ser realizadas por meio de tábuas de calcular, com o auxílio de pedras ou por meio de ábacos.

#### **Propriedades da Adição**

- Fechamento: A adição no conjunto dos números naturais é fechada, pois a soma de dois números naturais é ainda um número natural. O fato que a operação de adição é fechada em N é conhecido na literatura do assunto como: A adição é uma lei de composição interna no conjunto N.

- Associativa: A adição no conjunto dos números naturais é associativa, pois na adição de três ou mais parcelas de números naturais quaisquer é possível associar as parcelas de quaisquer modos, ou seja, com três números naturais, somando o primeiro com o segundo e ao resultado obtido somarmos um terceiro, obteremos um resultado que é igual à soma do primeiro com a soma do segundo e o terceiro.  $(A + B) + C = A + (B + C)$ 

- Elemento neutro: No conjunto dos números naturais, existe o elemento neutro que é o zero, pois tomando um número natural qualquer e somando com o elemento neutro (zero), o resultado será o próprio número natural.

- Comutativa: No conjunto dos números naturais, a adição é comutativa, pois a ordem das parcelas não altera a soma, ou seja, somando a primeira parcela com a segunda parcela, teremos o mesmo resultado que se somando a segunda parcela com a primeira parcela.

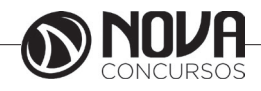

#### **Multiplicação de Números Naturais**

É a operação que tem por finalidade adicionar o primeiro número denominado multiplicando ou parcela, tantas vezes quantas são as unidades do segundo número denominadas multiplicador.

#### **Exemplo**

4 vezes 9 é somar o número 9 quatro vezes: 4 x 9 = 9  $+9 + 9 + 9 = 36$ 

O resultado da multiplicação é denominado produto e os números dados que geraram o produto, são chamados fatores. Usamos o sinal  $\times$  ou  $\cdot$  ou x, para representar a multiplicação.

#### **Propriedades da multiplicação**

- Fechamento: A multiplicação é fechada no conjunto N dos números naturais, pois realizando o produto de dois ou mais números naturais, o resultado estará em N. O fato que a operação de multiplicação é fechada em N é conhecido na literatura do assunto como: A multiplicação é uma lei de composição interna no conjunto N.

- Associativa: Na multiplicação, podemos associar 3 ou mais fatores de modos diferentes, pois se multiplicarmos o primeiro fator com o segundo e depois multiplicarmos por um terceiro número natural, teremos o mesmo resultado que multiplicar o terceiro pelo produto do primeiro pelo segundo. (m . n) .  $p = m$  .(n .  $p$ )  $\rightarrow$  (3 . 4) . 5 = 3 . (4 . 5) = 60

- Elemento Neutro: No conjunto dos números naturais existe um elemento neutro para a multiplicação que é o 1. Qualquer que seja o número natural n, tem-se que: 1 . n =  $n \cdot 1 = n \rightarrow 1 \cdot 7 = 7 \cdot 1 = 7$ 

- Comutativa: Quando multiplicamos dois números naturais quaisquer, a ordem dos fatores não altera o produto, ou seja, multiplicando o primeiro elemento pelo segundo elemento teremos o mesmo resultado que multiplicando o segundo elemento pelo primeiro elemento. m . n = n . m  $\rightarrow$  3 . 4 = 4 . 3 = 12

#### **Propriedade Distributiva**

Multiplicando um número natural pela soma de dois números naturais, é o mesmo que multiplicar o fator, por cada uma das parcelas e a seguir adicionar os resultados obtidos. m .  $(p + q) = m$  .  $p + m$  .  $q \rightarrow 6 \times (5 + 3) = 6 \times 5 +$  $6 \times 3 = 30 + 18 = 48$ 

#### **Divisão de Números Naturais**

Dados dois números naturais, às vezes necessitamos saber quantas vezes o segundo está contido no primeiro. O primeiro número que é o maior é denominado dividendo e o outro número que é menor é o divisor. O resultado da divisão é chamado quociente. Se multiplicarmos o divisor pelo quociente obteremos o dividendo.

No conjunto dos números naturais, a divisão não é fechada, pois nem sempre é possível dividir um número natural por outro número natural e na ocorrência disto a divisão não é exata.

Relações essenciais numa divisão de números naturais

- Em uma divisão exata de números naturais, o divisor deve ser menor do que o dividendo. 35 : 7 = 5

- Em uma divisão exata de números naturais, o dividendo é o produto do divisor pelo quociente. 35 = 5 x 7

- A divisão de um número natural n por zero não é possível pois, se admitíssemos que o quociente fosse q, então poderíamos escrever:  $n \div 0 = q$  e isto significaria que:  $n = 0$ x q = 0 o que não é correto! Assim, a divisão de n por 0 não tem sentido ou ainda é dita impossível.

#### **Potenciação de Números Naturais**

Para dois números naturais m e n, a expressão m**<sup>n</sup>** é um produto de n fatores iguais ao número m, ou seja: m**<sup>n</sup>** = m .  $m$  .  $m$  ...  $m$  .  $m \rightarrow m$  aparece n vezes

O número que se repete como fator é denominado base que neste caso é m. O número de vezes que a base se repete é denominado expoente que neste caso é n. O resultado é denominado potência. Esta operação não passa de uma multiplicação com fatores iguais, como por exemplo:  $2^3 = 2 \times 2 \times 2 = 8 \rightarrow 4^3 = 4 \times 4 \times 4 = 64$ 

#### **Propriedades da Potenciação**

- Uma potência cuja base é igual a 1 e o expoente natural é n, denotada por 1**<sup>n</sup>**, será sempre igual a 1.

Exemplos: a- 1**<sup>n</sup>** = 1×1×...×1 (n vezes) = 1  $b - 1^3 = 1 \times 1 \times 1 = 1$ c- 1**<sup>7</sup>** = 1×1×1×1×1×1×1 = 1

- Se n é um número natural não nulo, então temos que n**<sup>o</sup>**=1. Por exemplo:

 $-$  (a)  $n^{\circ} = 1$  $-$  (b)  $5^{\circ} = 1$  $-$  (c) 49 $\degree$  = 1

- A potência zero elevado a zero, denotada por 0**<sup>o</sup>**, é carente de sentido no contexto do Ensino Fundamental.

- Qualquer que seja a potência em que a base é o número natural n e o expoente é igual a 1, denotada por n**<sup>1</sup>**, é igual ao próprio n. Por exemplo:

- $-$  (a)  $n^1 = n$
- $-$  (b)  $5^{\circ} = 5$
- $-$  (c) 64<sup>1</sup> = 64

- Toda potência 10**n** é o número formado pelo algarismo 1 seguido de n zeros.

- Exemplos: a- 10**<sup>3</sup>** = 1000 b- 10**<sup>8</sup>** = 100.000.000
- 
- c- 10**o** = 1

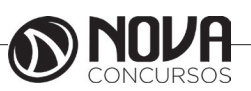

#### Questões

1 - (SABESP – APRENDIZ – FCC/2012) A partir de 1º de março, uma cantina escolar adotou um sistema de recebimento por cartão eletrônico. Esse cartão funciona como uma conta corrente: coloca-se crédito e vão sendo debitados os gastos. É possível o saldo negativo. Enzo toma lanche diariamente na cantina e sua mãe credita valores no cartão todas as semanas. Ao final de março, ele anotou o seu consumo e os pagamentos na seguinte tabela:

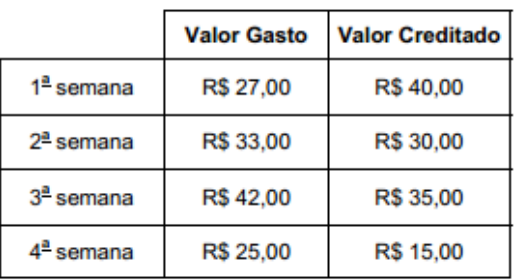

No final do mês, Enzo observou que tinha A) crédito de R\$ 7,00. B) débito de R\$ 7,00. C) crédito de R\$ 5,00.

D) débito de R\$ 5,00.

E) empatado suas despesas e seus créditos.

2 - (PREF. IMARUI/SC – AUXILIAR DE SERVIÇOS GERAIS - PREF. IMARUI/2014) José, funcionário público, recebe salário bruto de R\$ 2.000,00. Em sua folha de pagamento vem o desconto de R\$ 200,00 de INSS e R\$ 35,00 de sindicato. Qual o salário líquido de José?

A) R\$ 1800,00 B) R\$ 1765,00 C) R\$ 1675,00 D) R\$ 1665,00

3 – (Professor/Pref.de Itaboraí) O quociente entre dois números naturais é 10. Multiplicando-se o dividendo por cinco e reduzindo-se o divisor à metade, o quociente da nova divisão será:

A) 2 B) 5 C) 25 D) 50 E) 100

4 - (PREF. ÁGUAS DE CHAPECÓ – OPERADOR DE MÁ-QUINAS – ALTERNATIVE CONCURSOS) Em uma loja, as compras feitas a prazo podem ser pagas em até 12 vezes sem juros. Se João comprar uma geladeira no valor de R\$ 2.100,00 em 12 vezes, pagará uma prestação de:

A) R\$ 150,00. B) R\$ 175,00. C) R\$ 200,00.

D) R\$ 225,00.

5 - PREF. JUNDIAI/SP – AGENTE DE SERVIÇOS OPERA-CIONAIS – MAKIYAMA/2013) Ontem, eu tinha 345 bolinhas de gude em minha coleção. Porém, hoje, participei de um campeonato com meus amigos e perdi 67 bolinhas, mas ganhei outras 90. Sendo assim, qual a quantidade de bolinhas que tenho agora, depois de participar do campeonato?

A) 368 B) 270 C) 365 D) 290

E) 376

6 – (Pref. Niterói) João e Maria disputaram a prefeitura de uma determinada cidade que possui apenas duas zonas eleitorais. Ao final da sua apuração o Tribunal Regional Eleitoral divulgou a seguinte tabela com os resultados da eleição. A quantidade de eleitores desta cidade é:

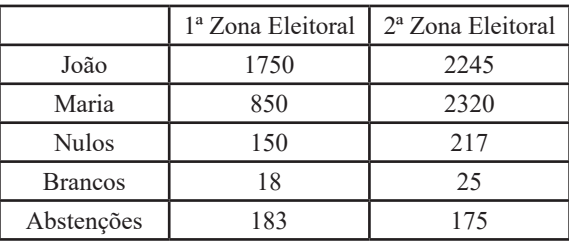

A) 3995 B) 7165 C) 7532 D) 7575 E) 7933

7 - (PREF. JUNDIAI/SP – AGENTE DE SERVIÇOS OPE-RACIONAIS – MAKIYAMA/2013) Durante um mutirão para promover a limpeza de uma cidade, os 15.000 voluntários foram igualmente divididos entre as cinco regiões de tal cidade. Sendo assim, cada região contou com um número de voluntários igual a:

 A) 2500 B) 3200 C) 1500 D) 3000 E) 2000

8 - (PREF. JUNDIAI/SP – AGENTE DE SERVIÇOS OPERA-CIONAIS – MAKIYAMA/2013) Em determinada loja, o pagamento de um computador pode ser feito sem entrada, em 12 parcelas de R\$ 250,00. Sendo assim, um cliente que opte por essa forma de pagamento deverá pagar pelo computador um total de:

 A) R\$ 2500,00 B) R\$ 3000,00 C) R\$1900,00 D) R\$ 3300,00 E) R\$ 2700,00

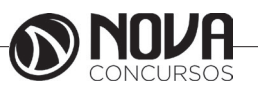

# **NOÇÕES DE INFORMÁTICA**

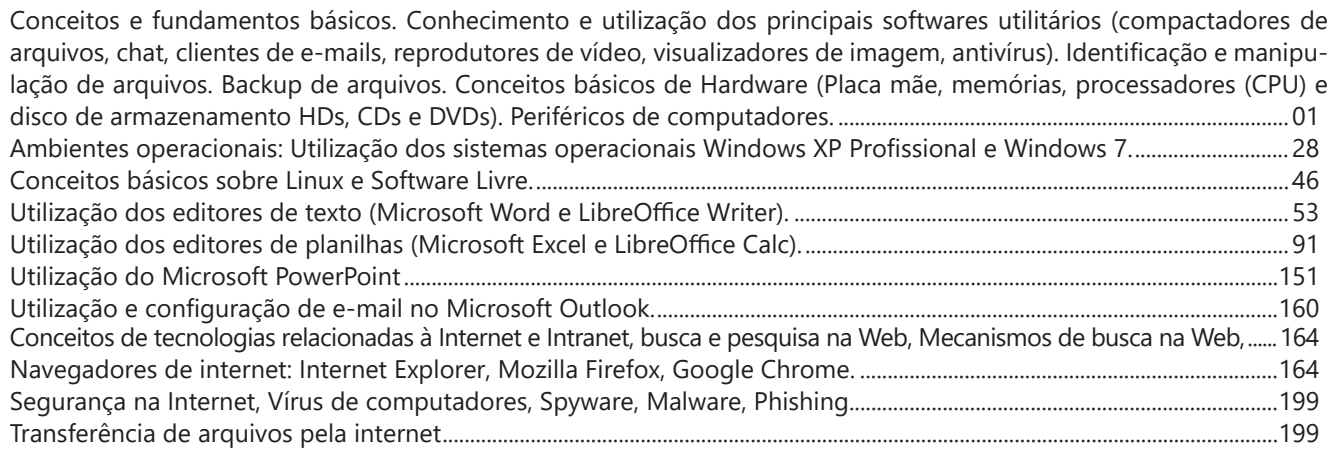

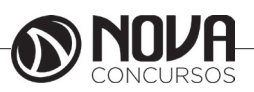

### **NOÇÕES DE INFORMÁTICA**

**CONCEITOS E FUNDAMENTOS BÁSICOS. CONHECIMENTO E UTILIZAÇÃO DOS PRINCIPAIS SOFTWARES UTILITÁRIOS (COMPACTADORES DE ARQUIVOS, CHAT, CLIENTES DE E-MAILS, REPRODUTORES DE VÍDEO, VISUALIZADORES DE IMAGEM, ANTIVÍRUS). IDENTIFICAÇÃO E MANIPULAÇÃO DE ARQUIVOS. BACKUP DE ARQUIVOS. CONCEITOS BÁSICOS DE HARDWARE (PLACA MÃE, MEMÓRIAS, PROCESSADORES (CPU) E DISCO DE ARMAZENAMENTO HDS, CDS E DVDS). PERIFÉRICOS DE COMPUTADORES.** 

#### **HISTÓRICO**

Os primeiros computadores construídos pelo homem foram idealizados como máquinas para processar números (o que conhecemos hoje como calculadoras), porém, tudo era feito fisicamente.

Existia ainda um problema, porque as máquinas processavam os números, faziam operações aritméticas, mas depois não sabiam o que fazer com o resultado, ou seja, eram simplesmente máquinas de calcular, não recebiam instruções diferentes e nem possuíam uma memória. Até então, os computadores eram utilizados para pouquíssimas funções, como calcular impostos e outras operações. Os computadores de uso mais abrangente apareceram logo depois da Segunda Guerra Mundial. Os EUA desenvolveram ― secretamente, durante o período ― o primeiro grande computador que calculava trajetórias balísticas. A partir daí, o computador começou a evoluir num ritmo cada vez mais acelerado, até chegar aos dias de hoje.

#### *Código Binário, Bit e Byte*

O sistema binário (ou código binário) é uma representação numérica na qual qualquer unidade pode ser demonstrada usando-se apenas dois dígitos: 0 e 1. Esta é a única linguagem que os computadores entendem. Cada um dos dígitos utilizados no sistema binário é chamado de Binary Digit (Bit), em português, dígito binário e representa a menor unidade de informação do computador.

Os computadores geralmente operam com grupos de bits. Um grupo de oito bits é denominado Byte. Este pode ser usado na representação de caracteres, como uma letra (A-Z), um número (0-9) ou outro símbolo qualquer (#, %, \*,?, @), entre outros.

Assim como podemos medir distâncias, quilos, tamanhos etc., também podemos medir o tamanho das informações e a velocidade de processamento dos computadores. A medida padrão utilizada é o byte e seus múltiplos, conforme demonstramos na tabela abaixo:

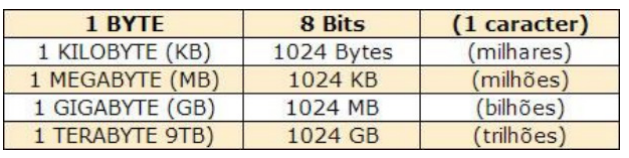

#### **MAINFRAMES**

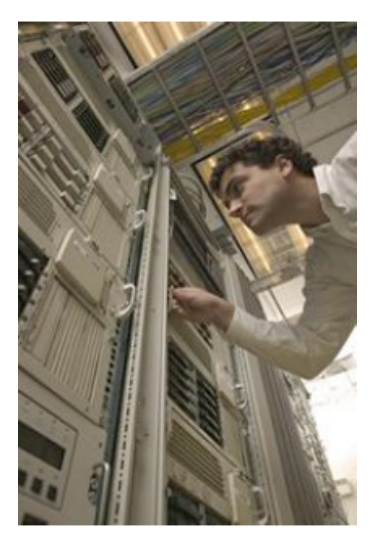

Os computadores podem ser classificados pelo porte. Basicamente, existem os de grande porte ― mainframes ― e os de pequeno porte ― microcomputadores ― sendo estes últimos divididos em duas categorias: desktops ou torres e portáteis (notebooks, laptops, handhelds e smartphones).

 Conceitualmente, todos eles realizam funções internas idênticas, mas em escalas diferentes.

 Os mainframes se destacam por ter alto poder de processamento, muita capacidade de memória e por controlar atividades com grande volume de dados. Seu custo é bastante elevado. São encontrados, geralmente, em bancos, grandes empresas e centros de pesquisa.

#### **CLASSIFICAÇÃO DOS COMPUTADORES**

A classificação de um computador pode ser feita de diversas maneiras. Podem ser avaliados:

- • Capacidade de processamento;
- • Velocidade de processamento;
- • Capacidade de armazenamento das informações;

Sofisticação do software disponível e compatibilidade;

Tamanho da memória e tipo de CPU (Central Processing Uni), Unidade Central de Processamento.

#### **TIPOS DE MICROCOMPUTADORES**

Os microcomputadores atendem a uma infinidade de aplicações. São divididos em duas plataformas: PC (computadores pessoais) e Macintosh (Apple).

 Os dois padrões têm diversos modelos, configurações e opcionais. Além disso, podemos dividir os microcomputadores em desktops, que são os computadores de mesa, com uma torre, teclado, mouse e monitor e portáteis, que podem ser levados a qualquer lugar.

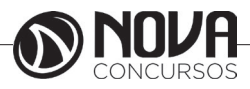

#### **DESKTOPS**

São os computadores mais comuns. Geralmente dispõem de teclado, mouse, monitor e gabinete separados fisicamente e não são movidos de lugar frequentemente, uma vez que têm todos os componentes ligados por cabos.

- São compostos por:
- Monitor (vídeo) • Teclado
- 
- **Mouse**

Gabinete: Placa-mãe, CPU (processador), memórias, drives, disco rígido (HD), modem, portas USB etc.

#### **PORTÁTEIS**

Os computadores portáteis possuem todas as partes integradas num só conjunto. Mouse, teclado, monitor e gabinete em uma única peça. Os computadores portáteis começaram a aparecer no início dos anos 80, nos Estados Unidos e hoje podem ser encontrados nos mais diferentes formatos e tamanhos, destinados a diferentes tipos de operações.

#### **LAPTOPS**

Também chamados de notebooks, são computadores portáteis, leves e produzidos para serem transportados facilmente. Os laptops possuem tela, geralmente de Liquid Crystal Display (LCD), teclado, mouse (touchpad), disco rígido, drive de CD/DVD e portas de conexão. Seu nome vem da junção das palavras em inglês lap (colo) e top (em cima), significando "computador que cabe no colo de qualquer pessoa".

#### **NETBOOKS**

São computadores portáteis muito parecidos com o notebook, porém, em tamanho reduzido, mais leves, mais baratos e não possuem drives de CD/ DVD.

#### **PDA**

É a abreviação do inglês Personal Digital Assistant e também são conhecidos como palmtops. São computadores pequenos e, geralmente, não possuem teclado. Para a entrada de dados, sua tela é sensível ao toque. É um assistente pessoal com boa quantidade de memória e diversos programas para uso específico.

#### **SMARTPHONES**

São telefones celulares de última geração. Possuem alta capacidade de processamento, grande potencial de armazenamento, acesso à Internet, reproduzem músicas, vídeos e têm outras funcionalidades.

#### **Sistema de Processamento de Dados**

Quando falamos em "Processamento de Dados" tratamos de uma grande variedade de atividades que ocorre tanto nas organizações industriais e comerciais, quanto na vida diária de cada um de nós.

Para tentarmos definir o que seja processamento de dados temos de ver o que existe em comum em todas estas atividades. Ao analisarmos, podemos perceber que em todas elas são dadas certas informações iniciais, as quais chamamos de dados.

E que estes dados foram sujeitos a certas transformações, com as quais foram obtidas as informações.

O processamento de dados sempre envolve três fases essenciais: Entrada de Dados, Processamento e Saída da Informação.

Para que um sistema de processamento de dados funcione ao contento, faz-se necessário que três elementos funcionem em perfeita harmonia, são eles:

#### **Hardware**

Hardware é toda a parte física que compõe o sistema de processamento de dados: equipamentos e suprimentos tais como: CPU, disquetes, formulários, impressoras.

#### **Software**

É toda a parte lógica do sistema de processamento de dados. Desde os dados que armazenamos no hardware, até os programas que os processam.

#### **Peopleware**

Esta é a parte humana do sistema: usuários (aqueles que usam a informática como um meio para a sua atividade fim), programadores e analistas de sistemas (aqueles que usam a informática como uma atividade fim).

Embora não pareça, a parte mais complexa de um sistema de processamento de dados é, sem dúvida o Peopleware, pois por mais moderna que sejam os equipamentos, por mais fartos que sejam os suprimentos, e por mais inteligente que se apresente o software, de nada adiantará se as pessoas (peopleware) não estiverem devidamente treinadas a fazer e usar a informática.

O alto e acelerado crescimento tecnológico vem aprimorando o hardware, seguido de perto pelo software. Equipamentos que cabem na palma da mão, softwares que transformam fantasia em realidade virtual não são mais novidades. Entretanto ainda temos em nossas empresas pessoas que sequer tocaram algum dia em um teclado de computador.

Mesmo nas mais arrojadas organizações, o relacionamento entre as pessoas dificulta o trâmite e consequente processamento da informação, sucateando e subutilizando equipamentos e softwares. Isto pode ser vislumbrado, sobretudo nas instituições públicas.

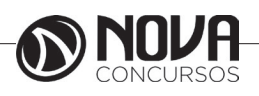

#### **POR DENTRO DO GABINETE**

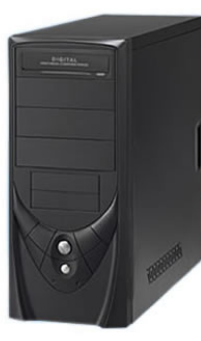

Identificaremos as partes internas do computador, localizadas no gabinete ou torre:

- Motherboard (placa-mãe)
- Processador
- **Memórias**
- Fonte de Energia
- **Cabos**
- **Drivers**
- Portas de Entrada/Saída

#### **MOTHERBOARD (PLACA-MÃE)**

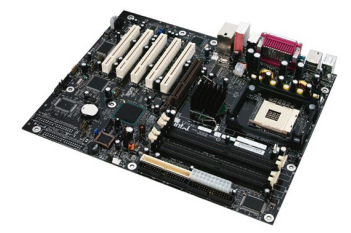

É uma das partes mais importantes do computador. A motherboard é uma placa de circuitos integrados que serve de suporte para todas as partes do computador.

Praticamente, tudo fica conectado à placa-mãe de alguma maneira, seja por cabos ou por meio de barramentos.

A placa mãe é desenvolvida para atender às características especificas de famílias de processadores, incluindo até a possibilidade de uso de processadores ainda não lançados, mas que apresentem as mesmas características previstas na placa.

A placa mãe é determinante quanto aos componentes que podem ser utilizados no micro e sobre as possibilidades de upgrade, influenciando diretamente na performance do micro.

Diversos componentes integram a placa-mãe, como: • Chipset

Denomina-se chipset os circuitos de apoio ao microcomputador que gerenciam praticamente todo o funcionamento da placa-mãe (controle de memória cache, DRAM, controle do buffer de dados, interface com a CPU, etc.).

O chipset é composto internamente de vários outros pequenos chips, um para cada função que ele executa. Há um chip controlador das interfaces IDE, outro controlador das memórias, etc. Existem diversos modelos de chipsets, cada um com recursos bem diferentes.

Devido à complexidade das motherboards, da sofisticação dos sistemas operacionais e do crescente aumento do clock, o chipset é o conjunto de CIs (circuitos integrados) mais importante do microcomputador. Fazendo uma analogia com uma orquestra, enquanto o processador é o maestro, o chipset seria o resto!

#### **• BIOS**

O BIOS (Basic Input Output System), ou sistema básico de entrada e saída, é a primeira camada de software do micro, um pequeno programa que tem a função de "iniciar" o microcomputador. Durante o processo de inicialização, o BIOS é o responsável pelo reconhecimento dos componentes de hardware instalados, dar o boot, e prover informações básicas para o funcionamento do sistema.

O BIOS é a camada (vide diagrama 1.1) que viabiliza a utilização de Sistemas Operacionais diferentes (Linux, Unix, Hurd, BSD, Windows, etc.) no microcomputador. É no BIOS que estão descritos os elementos necessários para operacionalizar o Hardware, possibilitando aos diversos S.O. acesso aos recursos independe de suas características específicas.

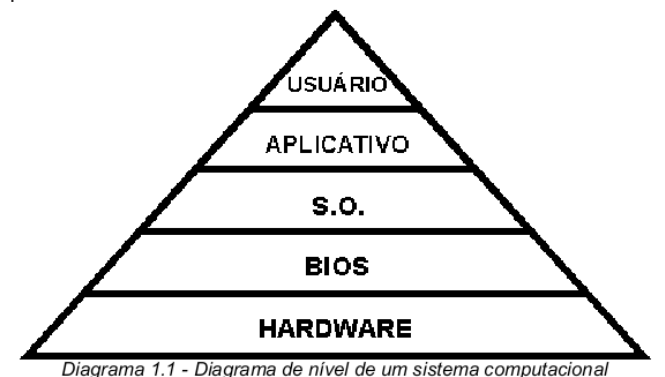

O BIOS é gravado em um chip de memória do tipo EPROM (Erased Programmable Read Only Memory). É um tipo de memória "não volátil", isto é, desligando o computador não há a perda das informações (programas) nela contida. O BIOS é contem 2 programas: POST (Power On Self Test) e SETUP para teste do sistema e configuração dos parâmetros de inicialização, respectivamente, e de funções básicas para manipulação do hardware utilizadas pelo Sistema Operacional.

Quando inicializamos o sistema, um programa chamado POST conta a memória disponível, identifica dispositivos plug-and-play e realiza uma checagem geral dos componentes instalados, verificando se existe algo de errado com algum componente. Após o término desses testes, é emitido um relatório com várias informações sobre o hardware instalado no micro. Este relatório é uma maneira fácil e rápida de verificar a configuração de um computador. Para paralisar a imagem tempo suficiente para conseguir ler as informações, basta pressionar a tecla "pause/break" do teclado.

Caso seja constatado algum problema durante o POST, serão emitidos sinais sonoros indicando o tipo de erro encontrado. Por isso, é fundamental a existência de um altofalante conectado à placa mãe.

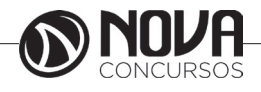